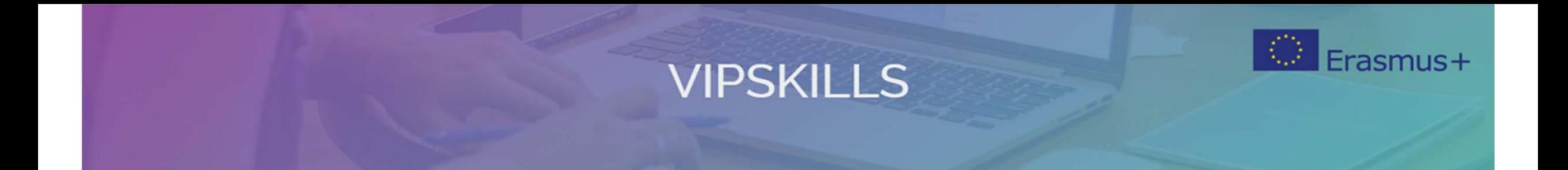

## **Project Energy Efficiency in HVAC Air Systems**

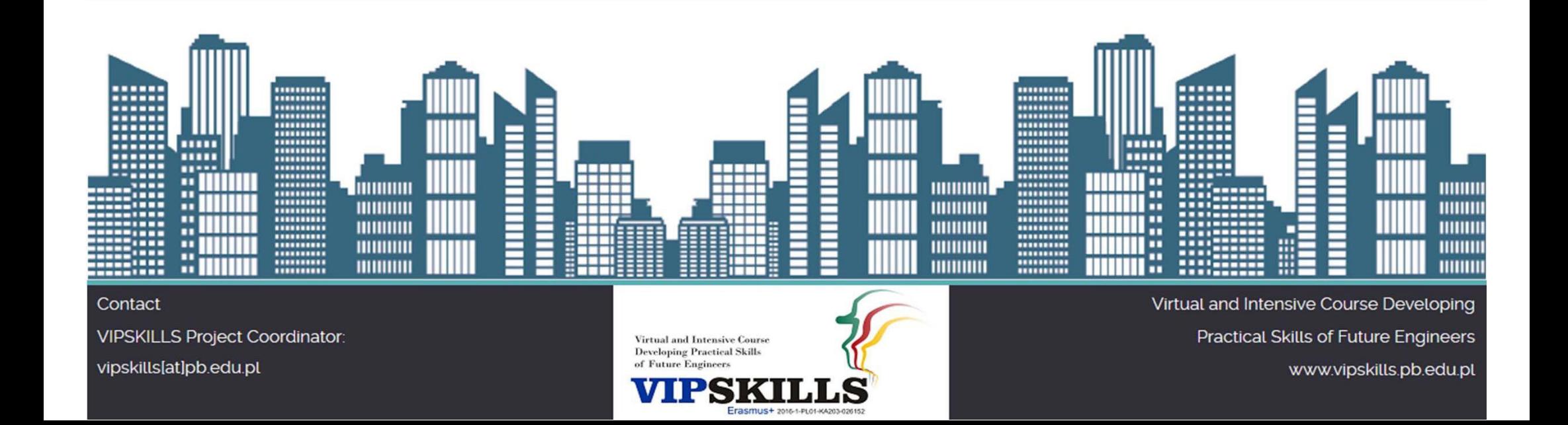

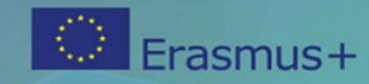

#### **Contents**

- 1. Case study house1: house "B" roof 2
- 2. Objectives
- 3. Methodology
- 4. HVAC system1 for house1
- 3.4. Analysis of energy consumption results

Contact **VIPSKILLS Project Coordinator:** vipskills[at]pb.edu.pl

**Virtual and Intensive Course Developing Practical Skills** of Future Engineer

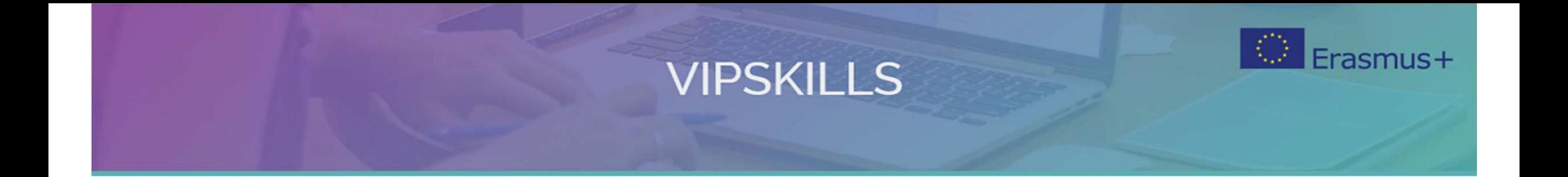

#### **3.0 Case study house 1: house "B" roof 2**

Contact VIPSKILLS Project Coordinator: vipskills[at]pb.edu.pl

**Virtual and Intensive Course Developing Practical Skills** of Future Engineers

# **VIPSKILLS** Case study: house1 in Cordoba (file house1.dwg)

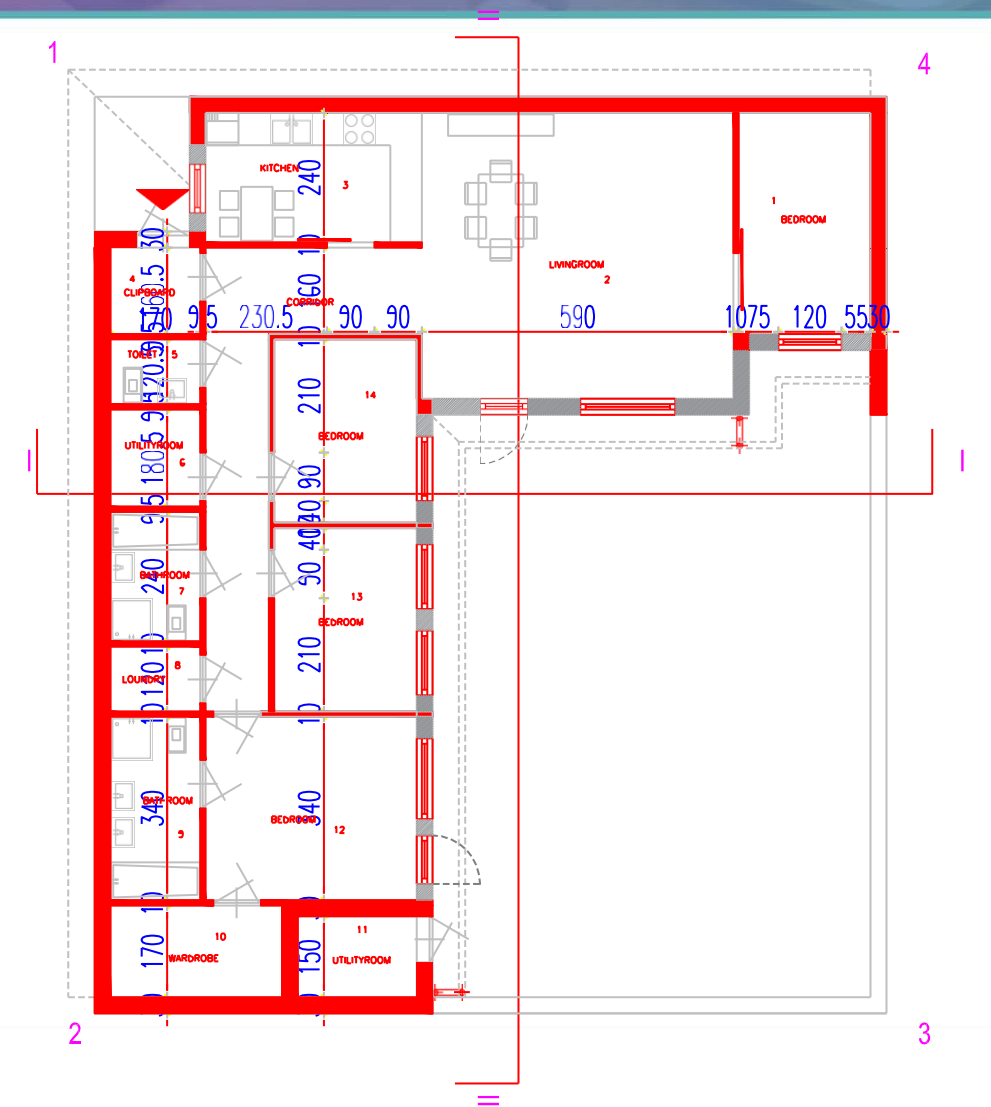

Contact

VIPSKILLS Project Coordinator:

vipskills[at]pb.edu.pl

**Virtual and Intensive Course Developing Practical Skills** of Future Engineers

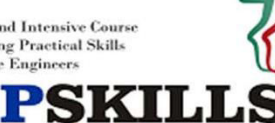

Erasmus+ 2016-1-PL01-KA203-026152

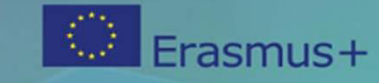

## **VIPSKILLS Case study: house1 in Cordoba (file vipskills\_house1.ctehexml)**

• To be explained in HULC software

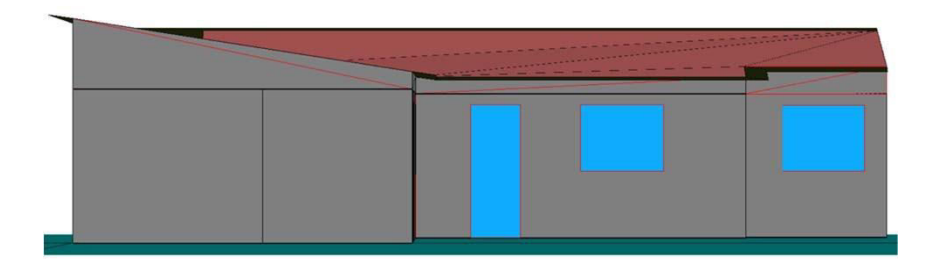

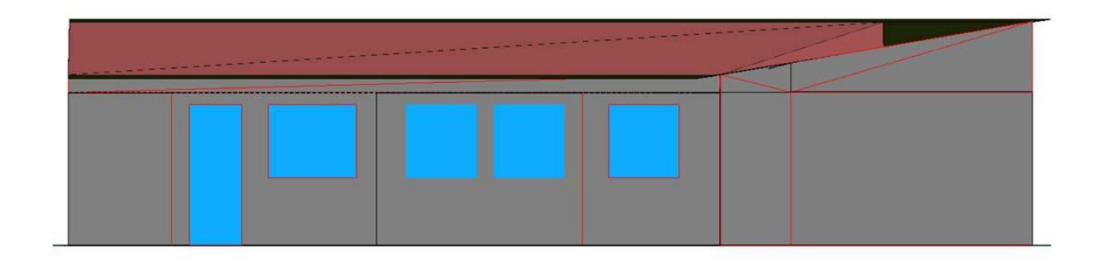

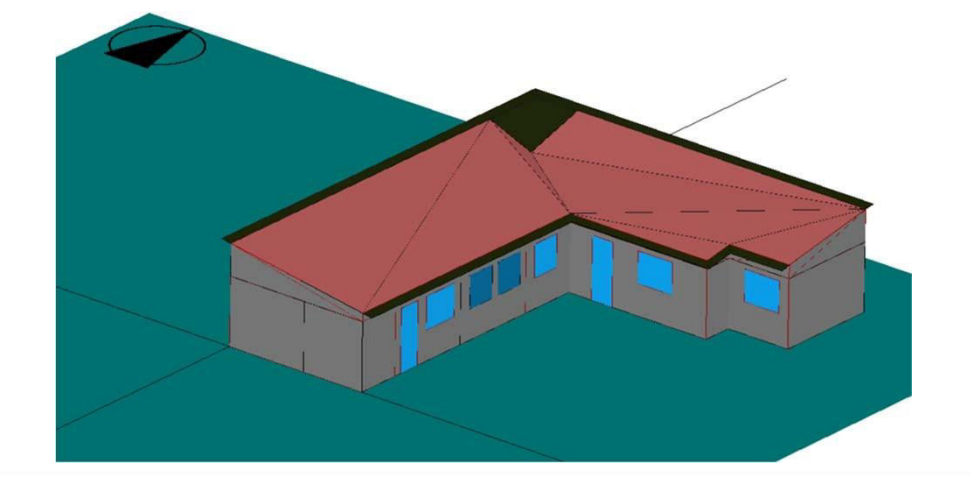

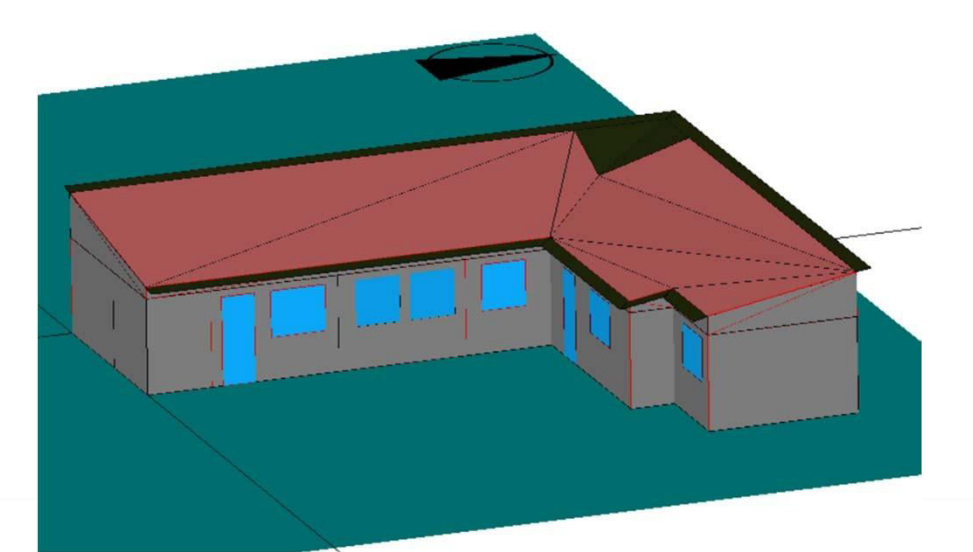

#### Contact

**VIPSKILLS Project Coordinator:** vipskills[at]pb.edu.pl

**Virtual and Intensive Course Developing Practical Skills** 

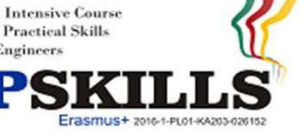

Virtual and Intensive Course Developing Practical Skills of Future Engineers www.vipskills.pb.edu.pl

Frasmus+

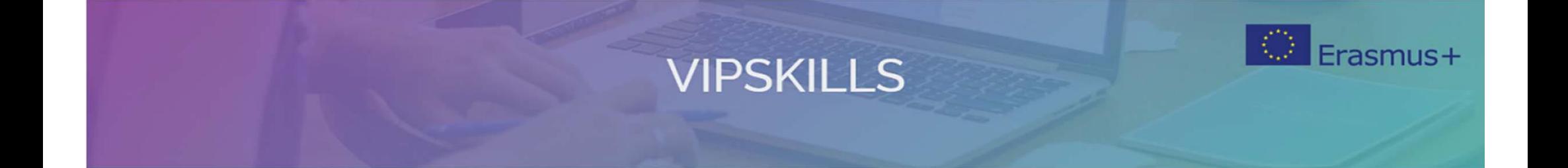

### **3.1 Objectives**

Contact **VIPSKILLS Project Coordinator:** vipskills[at]pb.edu.pl

Virtual and Intensive Course<br>Developing Practical Skills of Future Engineers **IPSKILLS** V)

Erasmus+ 2016-1-PL01-KA203-026152

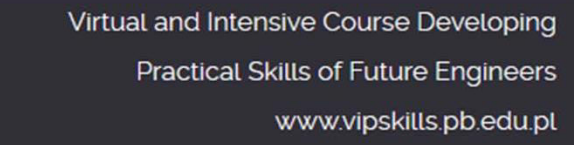

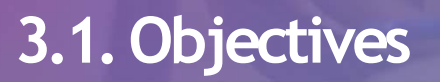

- The student has to apply skills and competences related to Energy Efficiency in Residential Houses:
- Three main **objectives** are proposed:
	- Analyze energy efficiency of HVAC air systems.
	- Calculate primary Energy Consumption of different HVAC air systems in residential house, both for heating and cooling.
	- **Estimate CO<sub>2</sub> emissions** related with different HVAC air systems in a residential house.

Contact **VIPSKILLS Project Coordinator:** vipskills[at]pb.edu.pl

**Virtual and Intensive Course Developing Practical Skill** 

Virtual and Intensive Course Developing **Practical Skills of Future Engineers** www.vipskills.pb.edu.pl

Frasmus+

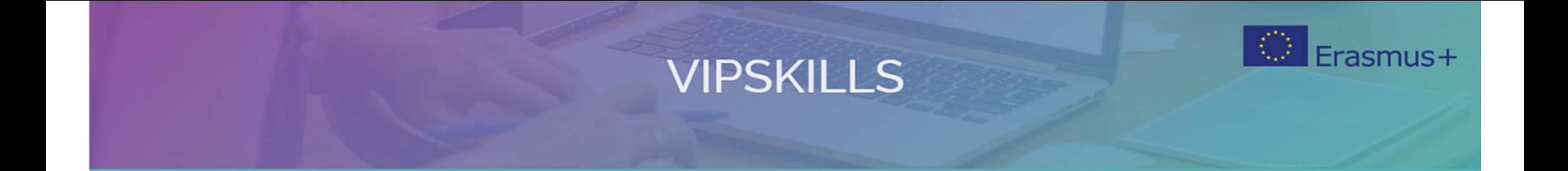

## **3.2 Methodology**

Contact VIPSKILLS Project Coordinator: vipskills[at]pb.edu.pl

Virtual and Intensive Course<br>Developing Practical Skills of Future Engineers **PSKI** 

Erasmus+ 2016-1-PL01-KA203-026152

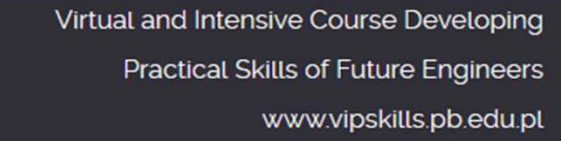

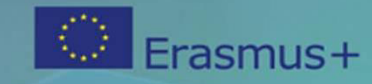

#### **Methodology**

- Analyze the geometrical and constructive characteristics of the proposed residential house.
- Identify zones of the residential house to be heated or cooled.
- Analyze the climatic zone where the residential house is located.
- Analyze different HVAC air systems commercially available. Select the at least three different systems for a residential house.
- Model the selected HVAC air systems in an energy simulation tool (HULC) and simulate the HVAC air system in an annual base.
- Analyze the annual results in terms of energy demand, primary energy consumption and CO2 emissions.
- Apply energy efficiency strategies to reduce energy consumption and CO2 associated emissions.
- Simulate optimized HVAC air systems solutions.
- Analyze and compare the energy results to select the best HVAC air system option.

Contact

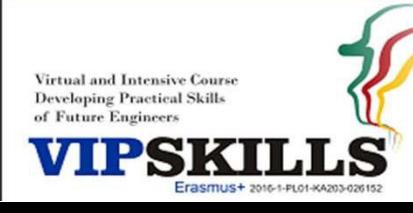

#### **VIPSKILLS Workflow to simulate HVAC systems**

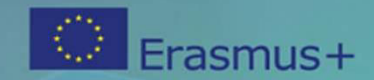

- 1. Analysis of cooling/heating/DHW systems and equipment
- 2. Technical data: power, water/air flow rates, temperatures, efficiency
- 3. Define the building: geometry and materials (given)
- 4. Activate "VYPoption"
- 5. Define DWH system; define DHW demand; define DHW equipments
- 6. Define HVAC systems and equipments
- 7. Check correction factors
- 8. Calculate energy consumption using "CTE HE‐0" button
- 9. Calculate the energy label
- 10. Print the report
- 11. Anotate the numerical results: energy demand, energy consumption and  $CO<sub>2</sub>$ emissions

Contact

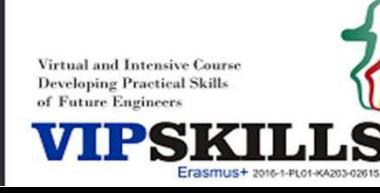

## **VIPSKILLS** Case study: house1 in Cordoba

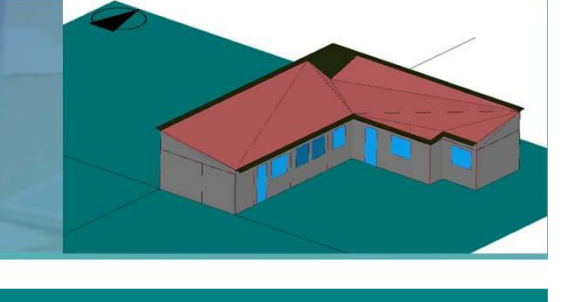

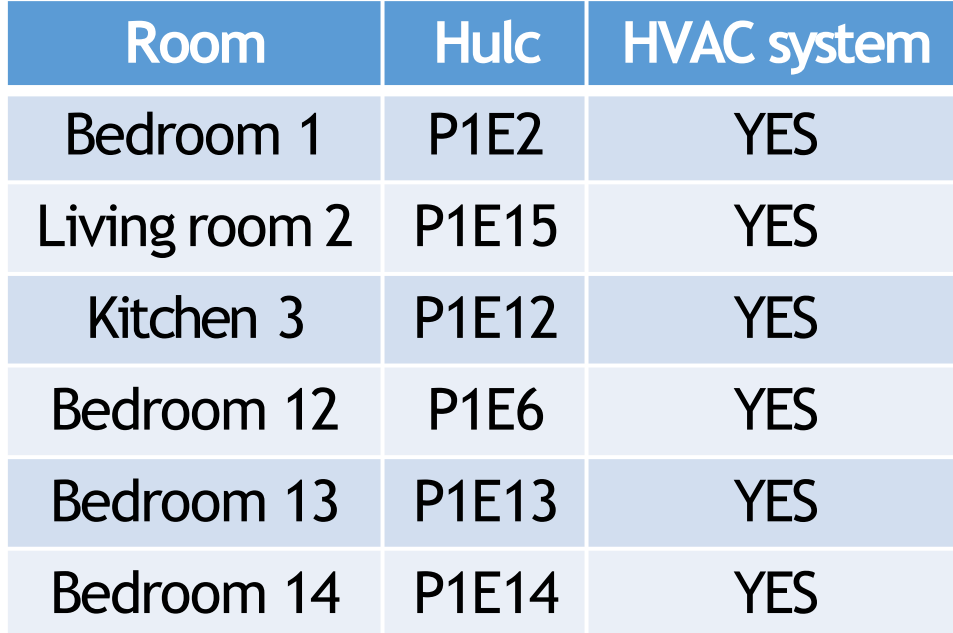

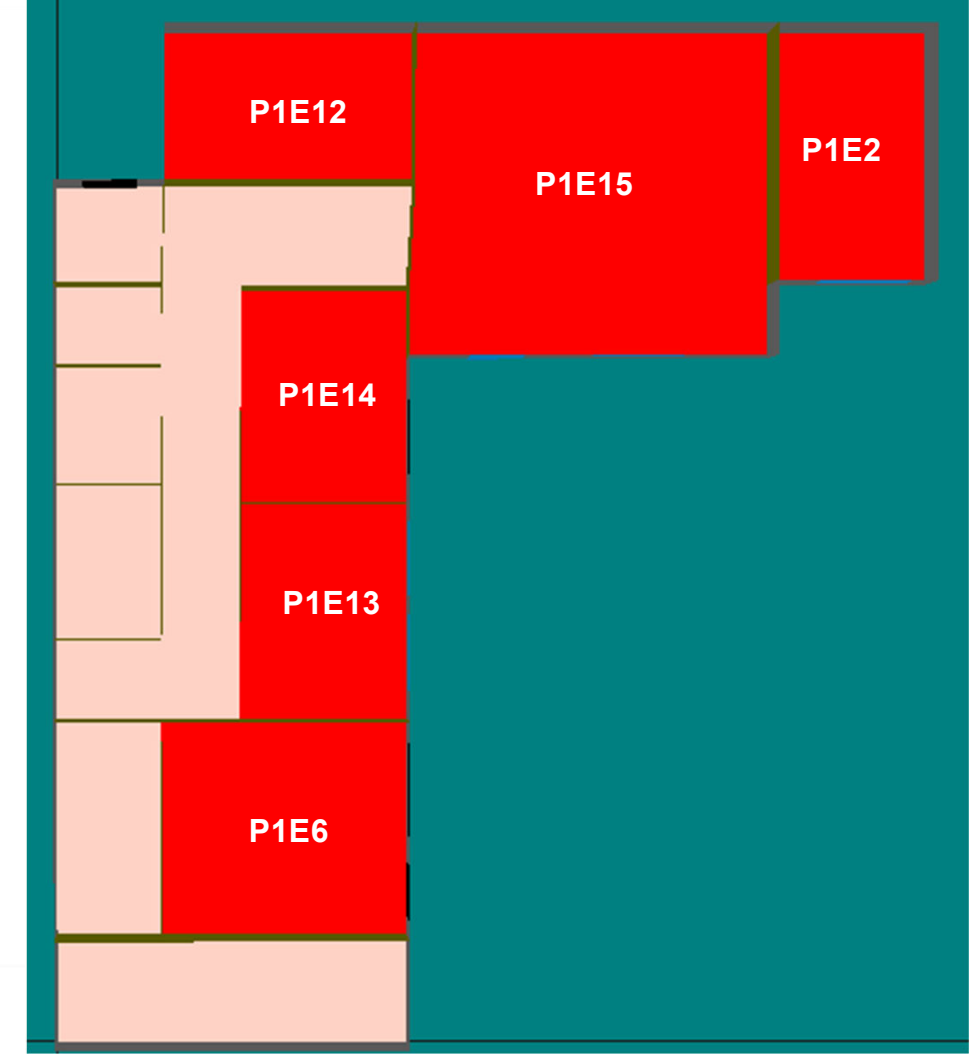

Contact

VIPSKILLS Project Coordinator: vipskills[at]pb.edu.pl

**Virtual and Intensive Course Developing Practical Skills** of Future Engineers

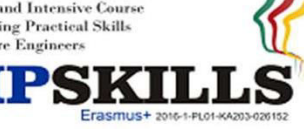

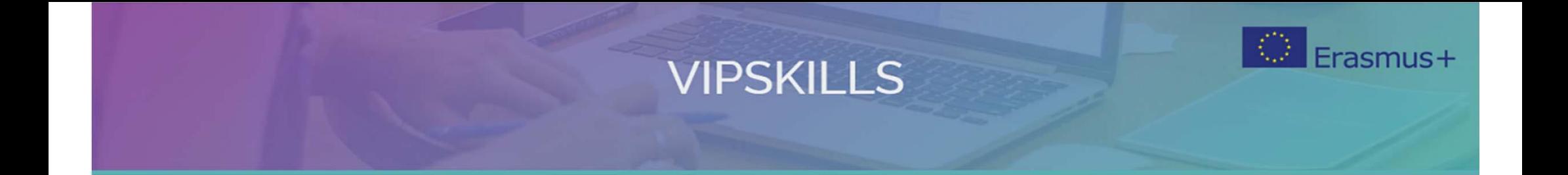

### 3.3 HVAC system1 for house1

Contact VIPSKILLS Project Coordinator: vipskills[at]pb.edu.pl

**Virtual and Intensive Course Developing Practical Skills** of Future Engineers

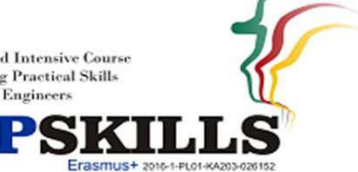

## **VIPSKILLS 3.3.1. HVAC system 1. Identify zones to be heated/cooled**

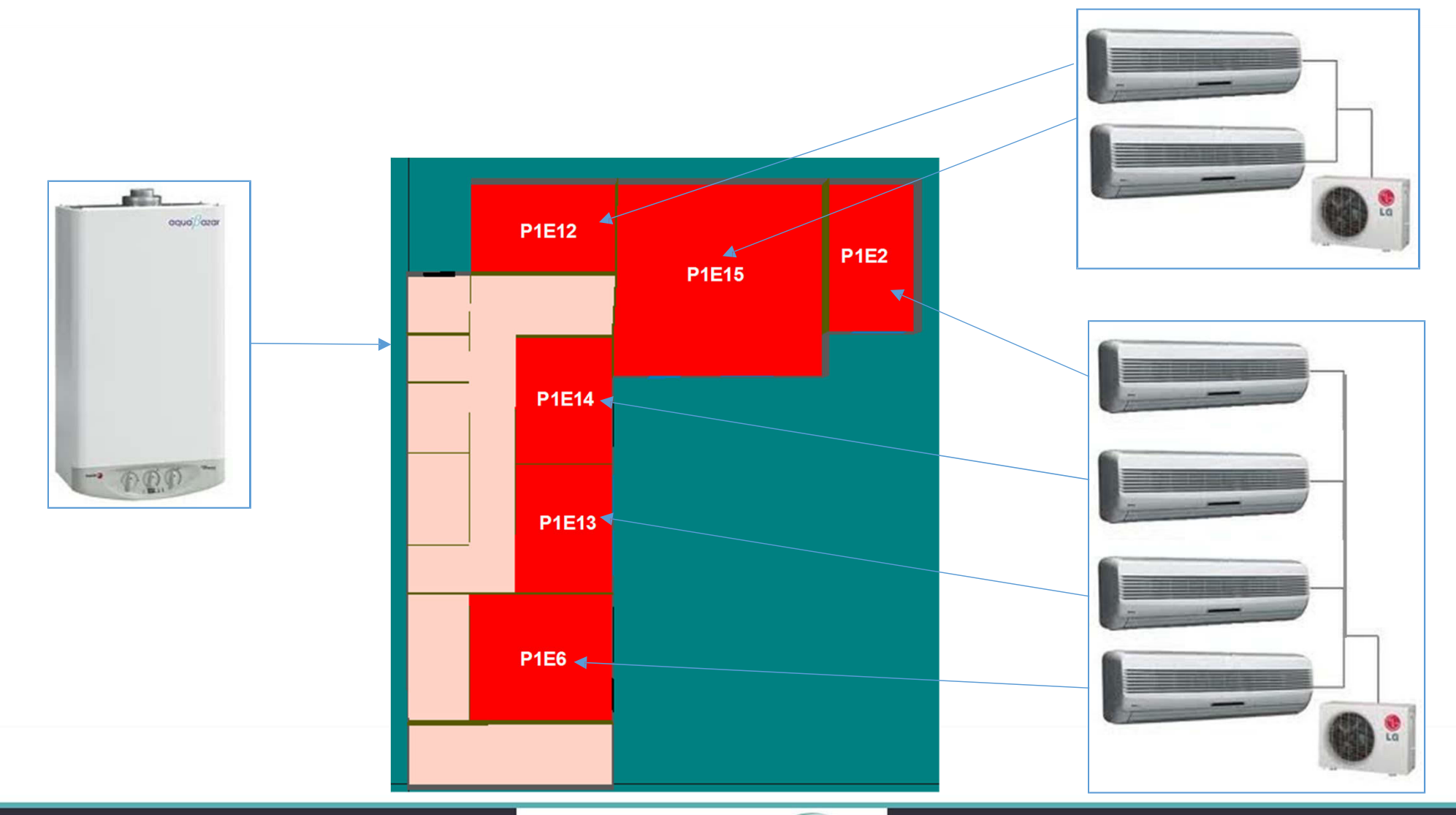

Contact VIPSKILLS Project Coordinator: vipskills[at]pb.edu.pl

**Virtual and Intensive Course Developing Practical Skills** of Future Engineers

Virtual and Intensive Course Developing Practical Skills of Future Engineers www.vipskills.pb.edu.pl

稳。

Erasmus+

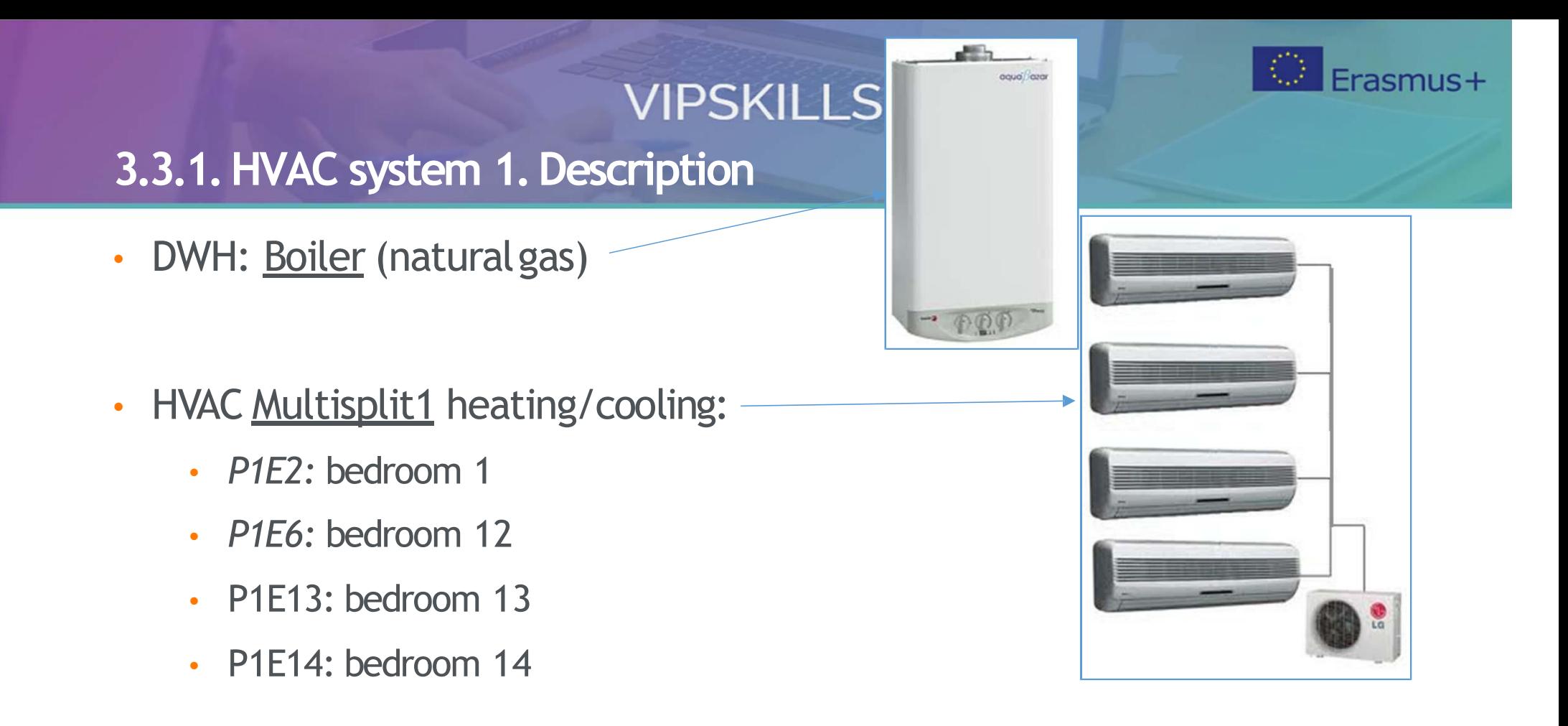

- HVAC Multisplit2 heating/cooling:
	- P1E15: living room2
	- P1E12: kitchen3

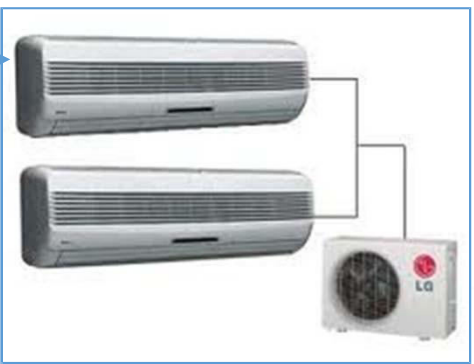

Contact

**VIPSKILLS Project Coordinator:** vipskills[at]pb.edu.pl

**Virtual and Intensive Course Developing Practical Skills** 

## **VIPSKILLS 3.3.2. HVAC system 1. Topology of DWH system**

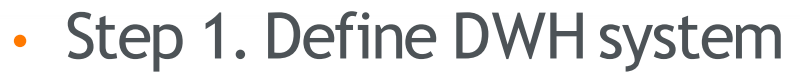

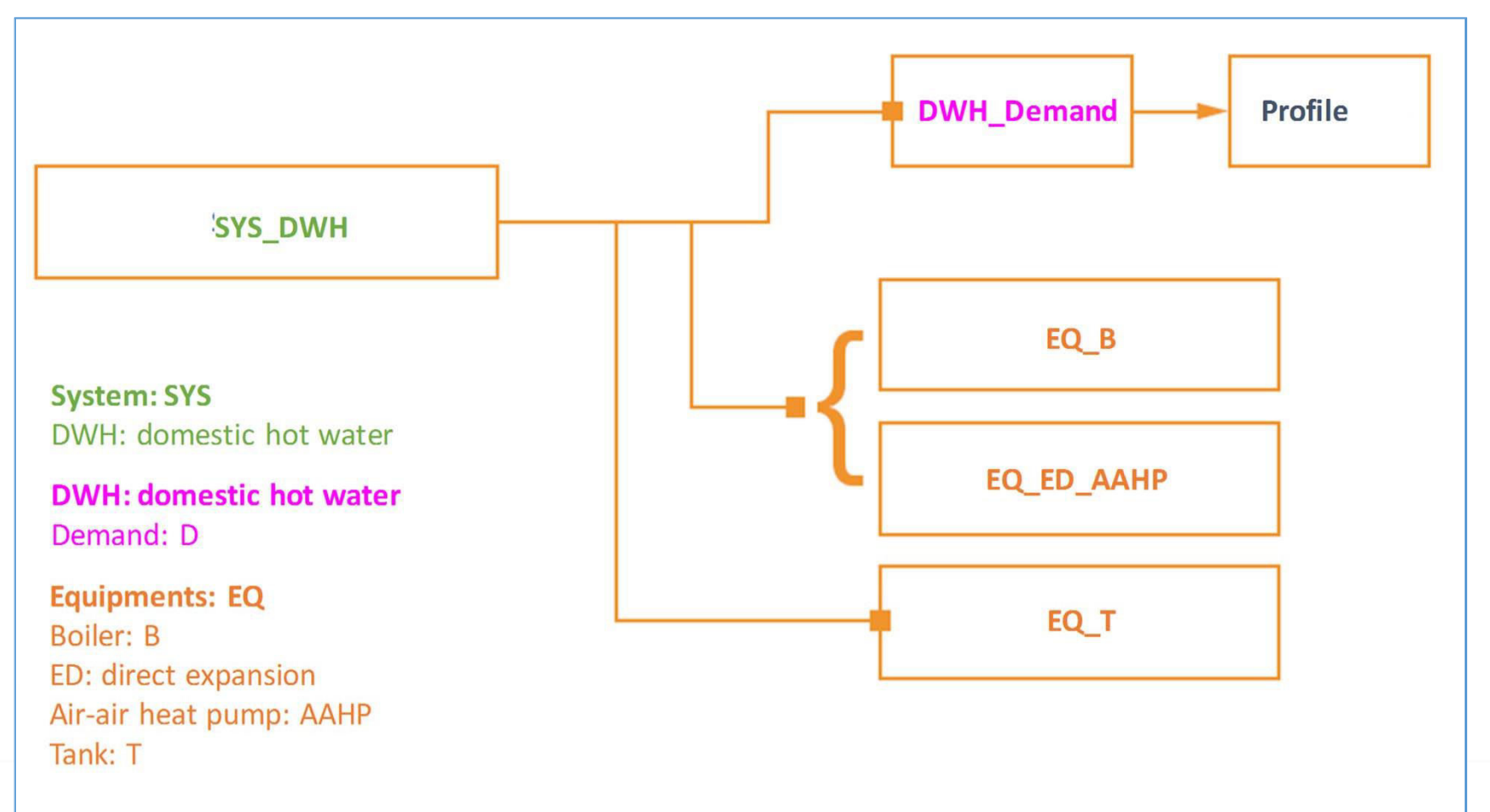

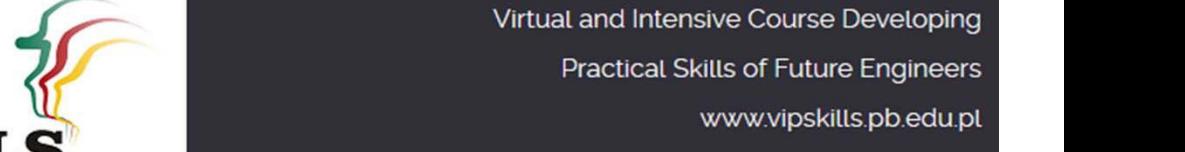

Erasmus+

Contact **VIPSKILLS Project Coordinator:** 

vipskills[at]pb.edu.pl

**Virtual and Intensive Course Developing Practical Skills** of Future Engineer Frasmus+ 2016-1-PL01-KA203-02

## **VIPSKILLS 3.3.2. HVAC system 1. Technical data of the boiler**

- DWH system
	- Percentage covered by solar thermal system 70%
- DWH demand:
	- 2 bedrooms (3 persons); 30 l/person day
	- 90 l/day
- Boiler:
	- Fuel: natural gas
	- Nominal thermal power: 15kW
	- Nominal thermal efficiency: 90%

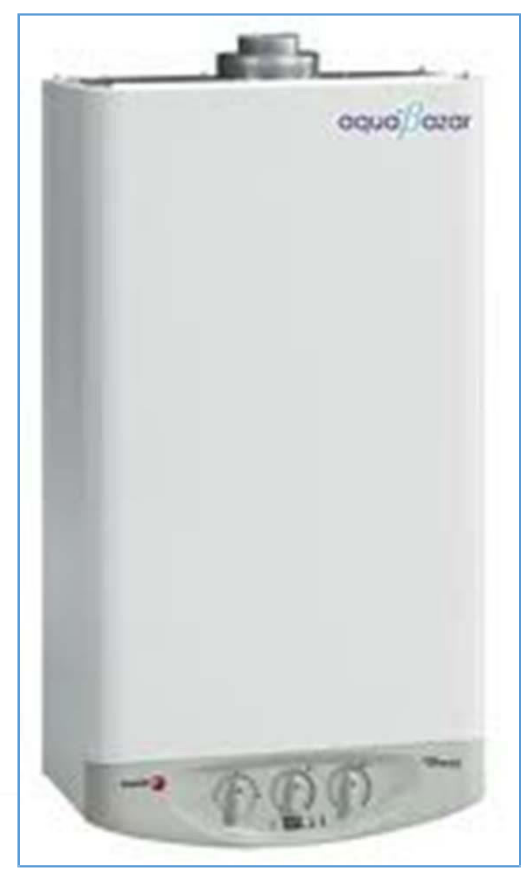

**VIPSKILLS Project Coordinator:** vipskills[at]pb.edu.pl

Contact

**Virtual and Intensive Course Developing Practical Skills** 

Virtual and Intensive Course Developing **Practical Skills of Future Engineers** www.vipskills.pb.edu.pl

Frasmus+

Frasmus+

#### **3.3.2. HVAC system 1. Topology of HVAC multisplit systems**

• Step 2. Define Multisplit systems

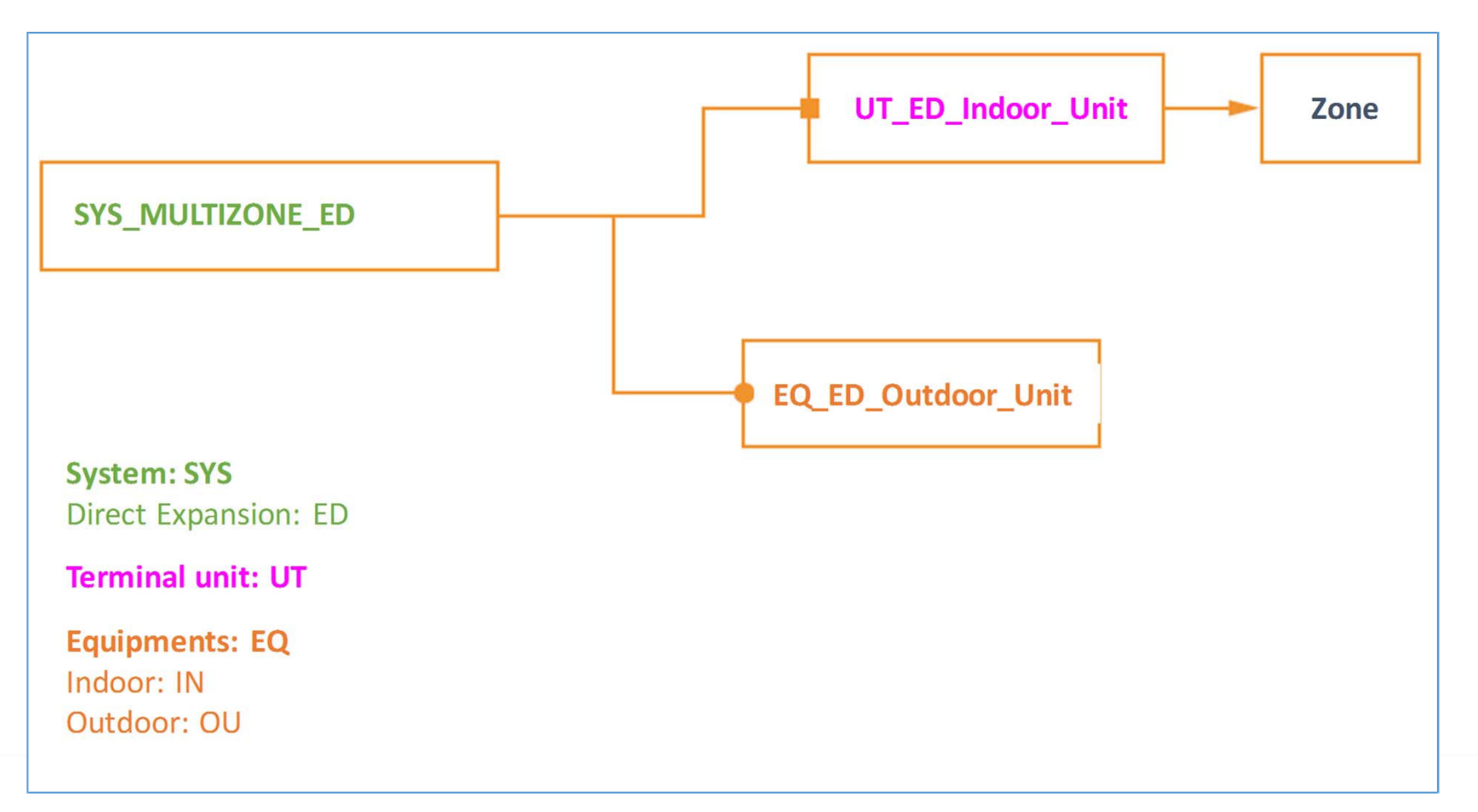

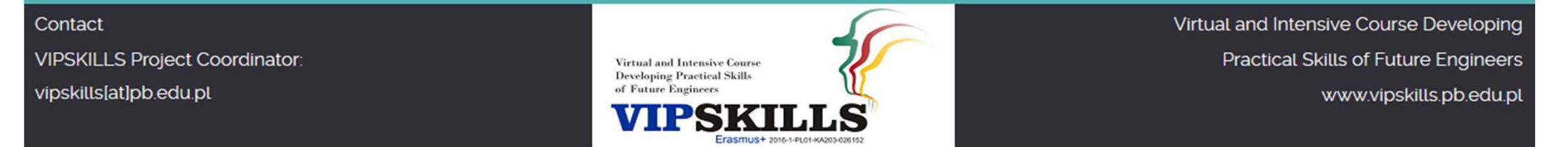

# **VIPSKILLS 3.3.2. HVAC system 1. Technical data of HVAC multisplit1**

• Multizone direct expansión **Multisplit1** system

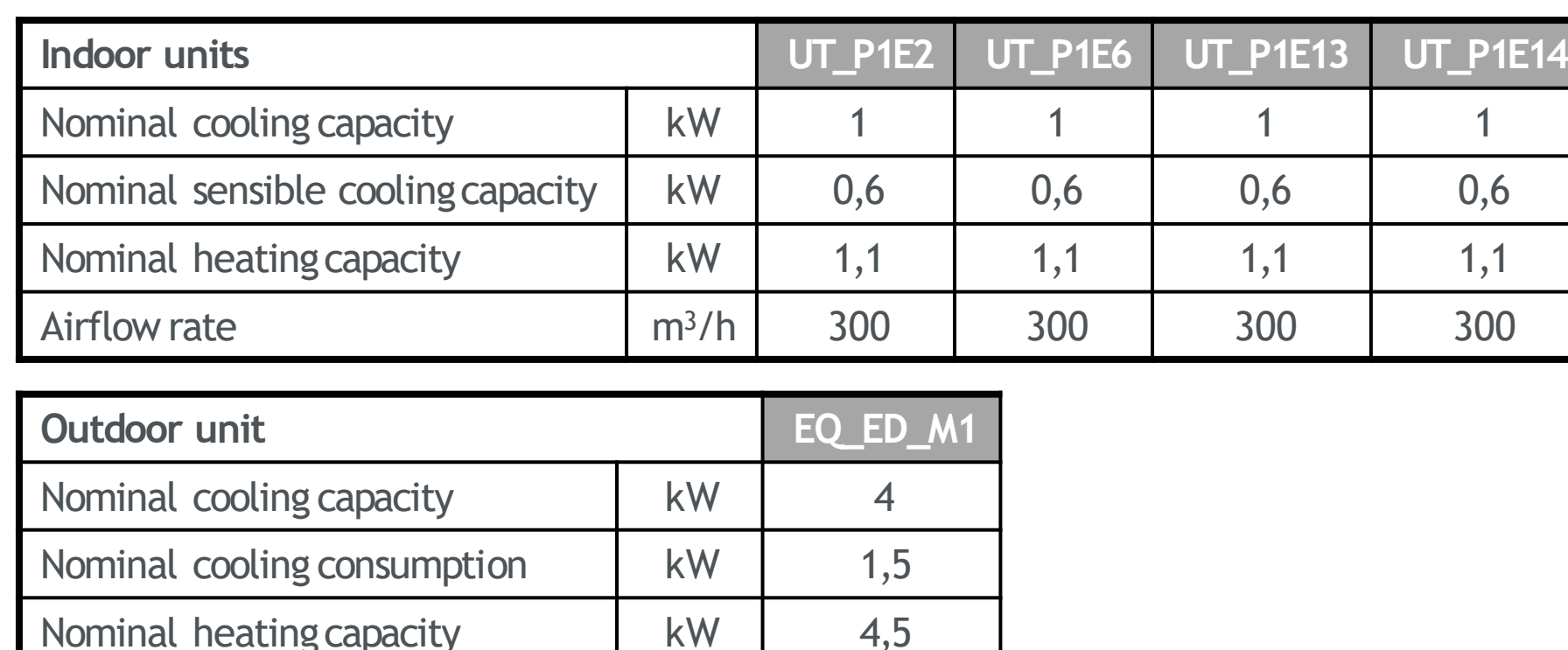

Contact

**Virtual and Intensive Course Developing Practical Skills** 

Nominal heating consumption kW 1,17

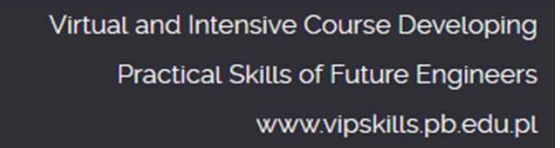

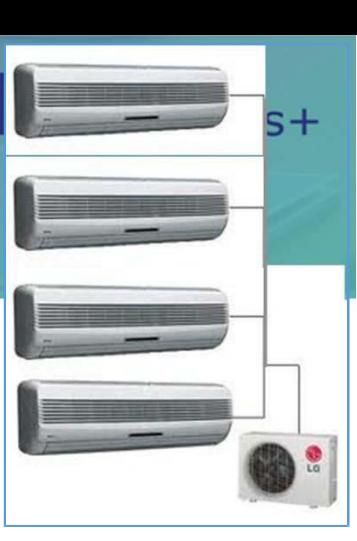

# **VIPSKILLS 3.3.2. HVAC system 1. Technical data of HVAC multisplit2**

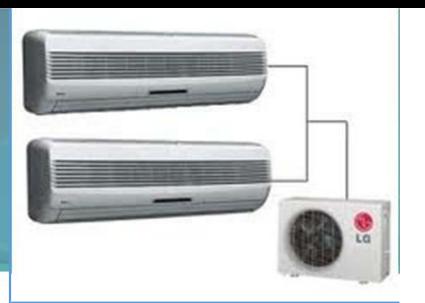

• Multizone direct expansión **Multisplit2** system

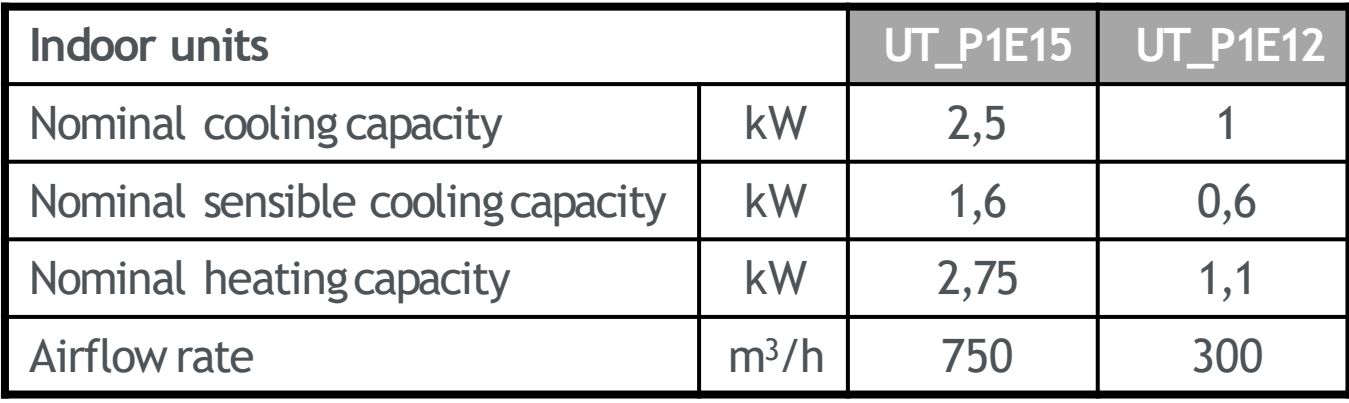

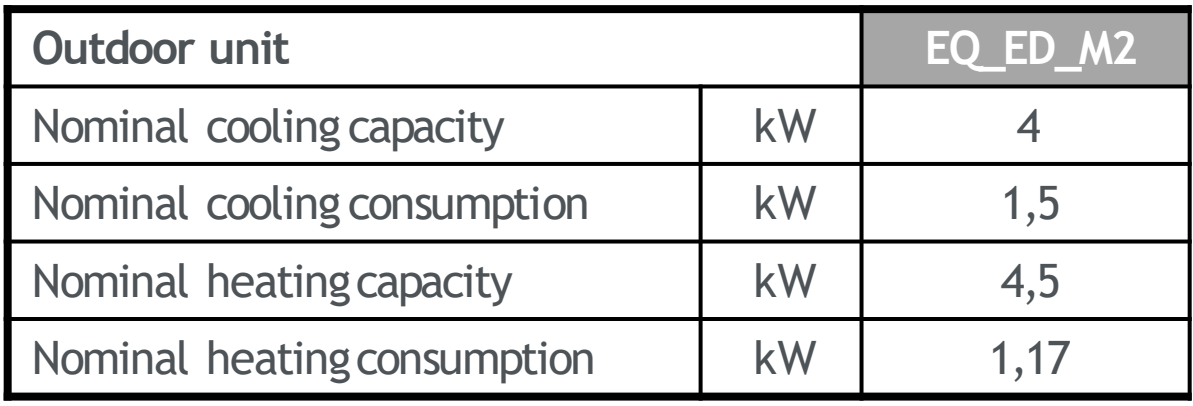

**Virtual and Intensive Course Developing Practical Skills** of Future Enginee

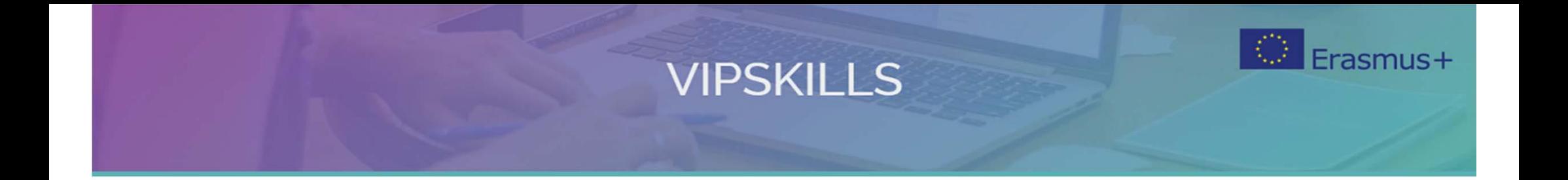

## **3.4. Analysis of energy consumption results**

Contact VIPSKILLS Project Coordinator: vipskills[at]pb.edu.pl

**Virtual and Intensive Course Developing Practical Skills** of Future Engineers

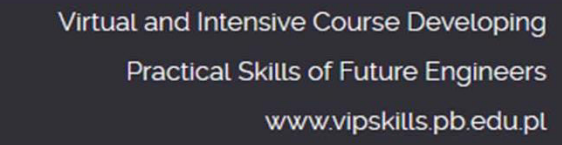

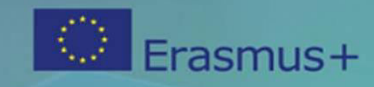

#### **3.4. Analysis of energy consumption results**

- Simulate the HVAC air system in an annual base. Use the HULC software.
- Analyze the annual results in terms of energy demand, primary energy consumption and  $CO<sub>2</sub>$  emissions.
- Apply energy efficiency strategies to reduce energy consumption and  $CO<sub>2</sub>$  associated emissions.
- Simulate optimized HVAC air systems solutions and other HVAC systems proposed (see slides HVAC Workshop).
- Analyze and compare the energy results to select the best HVAC air system option.

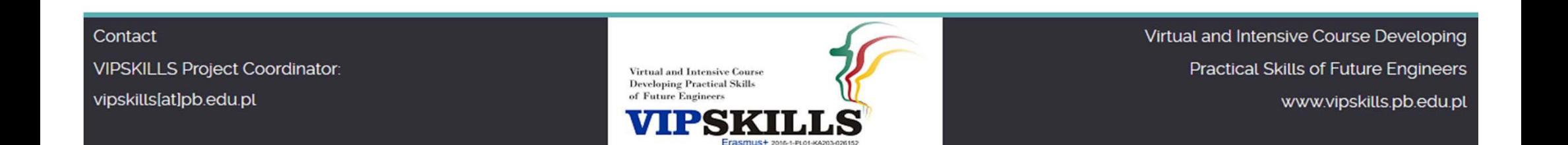

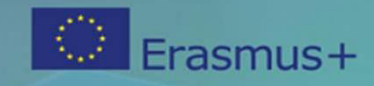

#### **3.4. Analysis of energy consumption results**

- 1. Analize the energy consumption results in the residential house with different HVAC systems
- 2. Compare the  $CO<sub>2</sub>$  emissions results with different HVAC systems
- 3. Analize the effect of energy efficiency of the residential house respect to:
	- 1. Type of fuel
	- 2. Solar thermal coverage
	- 3. Hot water supply temperature for heating

4. Apply energy efficiency strategies to reduce the energy consumption

Contact **VIPSKILLS Project Coordinator:** vipskills[at]pb.edu.pl

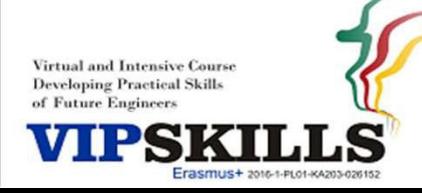

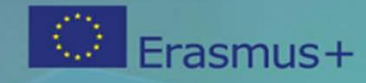

#### **3.4. Analysis of energy consumption results**

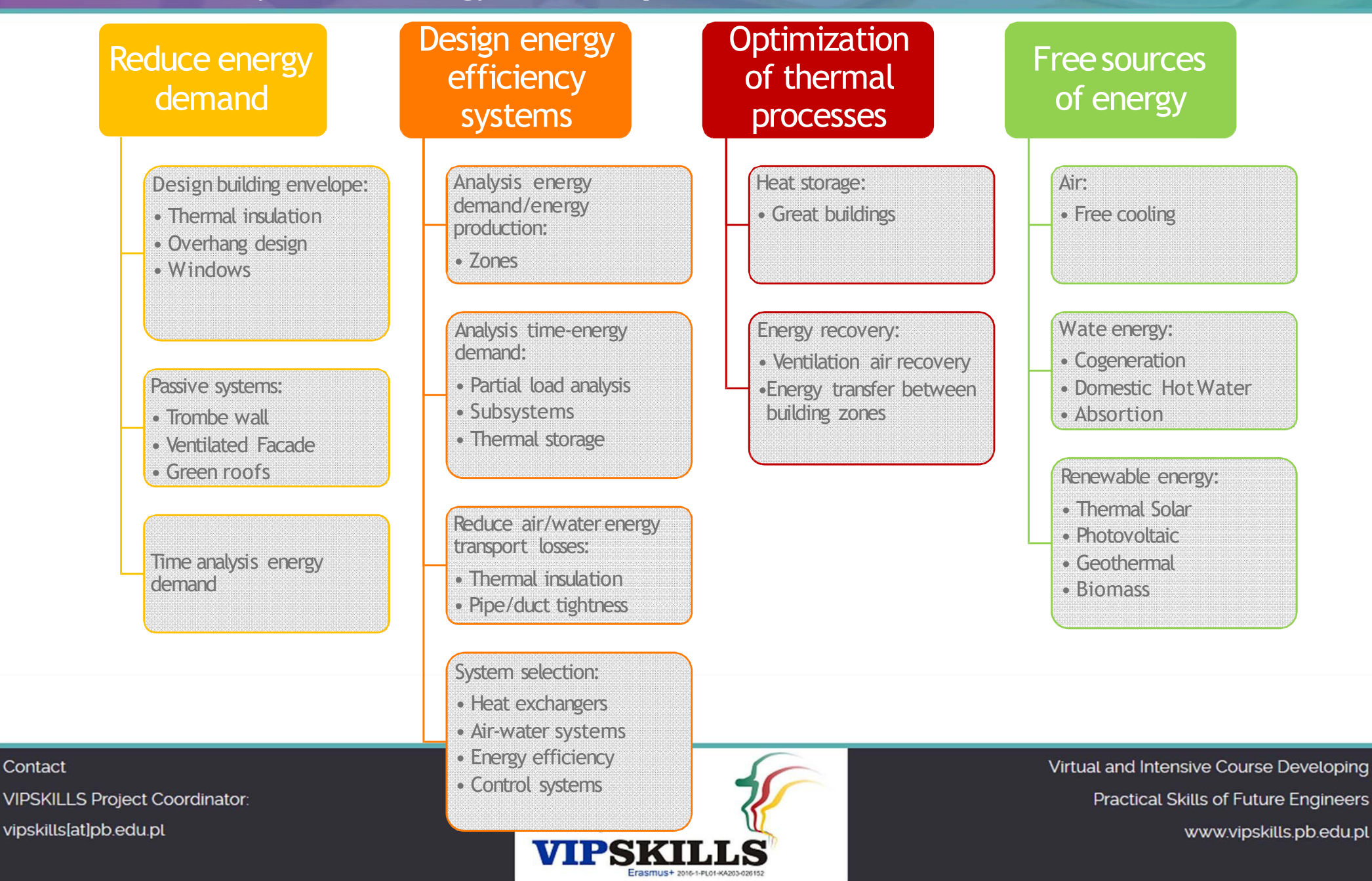

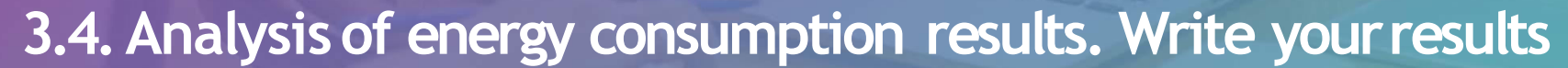

#### Test Energy Efficiency Air Systems in a residential house.

instructions: fill the blanks of each HVAC air system corresponding to the primary energ and CO2 emissions

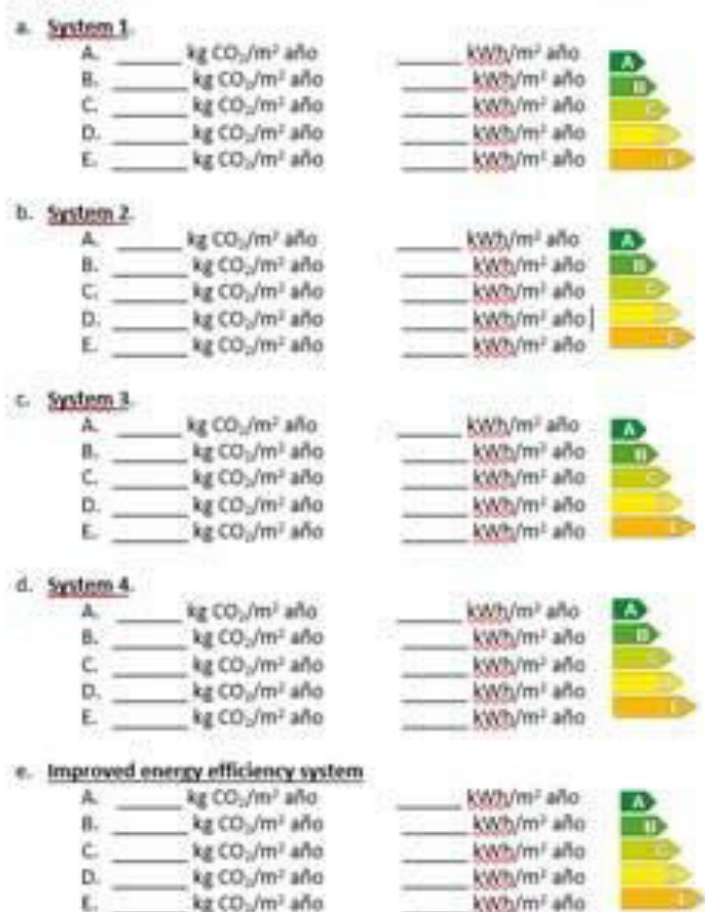

Contact **VIPSKILLS Project Coordinator:** vipskills[at]pb.edu.pl

**Virtual and Intensive Course Developing Practical Skills** of Future Engineers

Frasmus+ 2016-1-PL01-KA203-02615

Virtual and Intensive Course Developing Practical Skills of Future Engineers www.vipskills.pb.edu.pl

Frasmus+

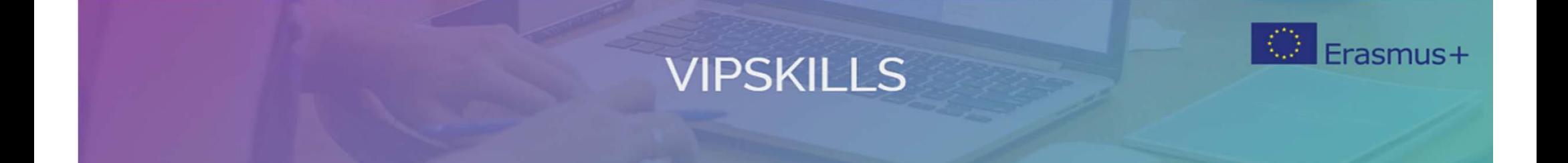

#### **References**

Contact VIPSKILLS Project Coordinator: vipskills[at]pb.edu.pl

Virtual and Intensive Course<br>Developing Practical Skills of Future Engineers

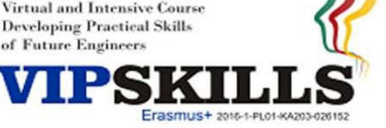

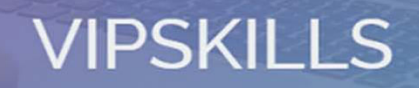

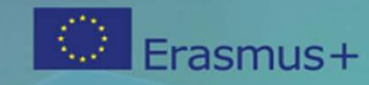

#### **References**

- HULC, Herramienta Unificada LIDER CALENER
	- <http://www.codigotecnico.org/index.php/herramienta>‐unificada‐lider‐calener/index.php/es/menu‐recursos/menu‐aplicaciones/282‐herramienta‐unificada‐lider‐calener
- HULC User manual. Herramienta Unificada LIDER CALENER
	- <http://www.codigotecnico.org/images/stories/pdf/aplicaciones/lider>‐calener/ManualDeUsuarioHULC‐20151221.pdf

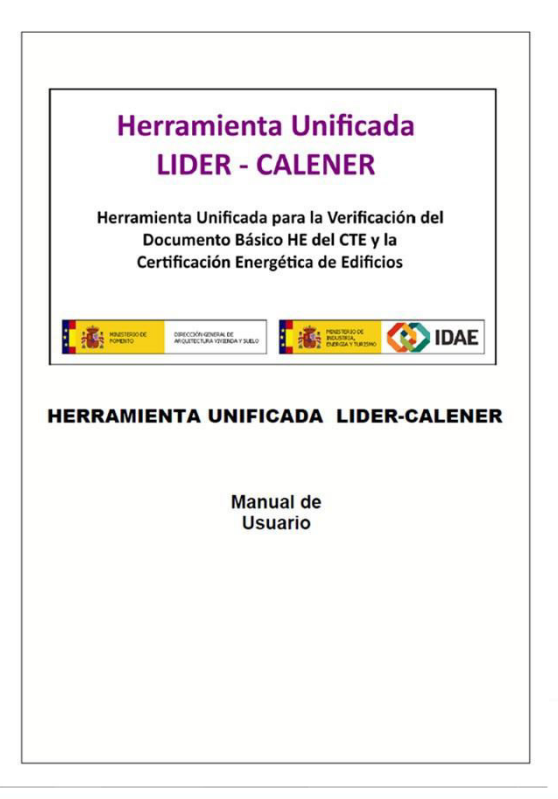

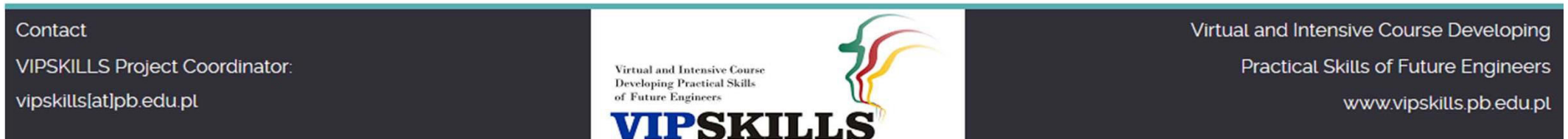

Erasmus+ 2016-1-PL01-KA203-026152

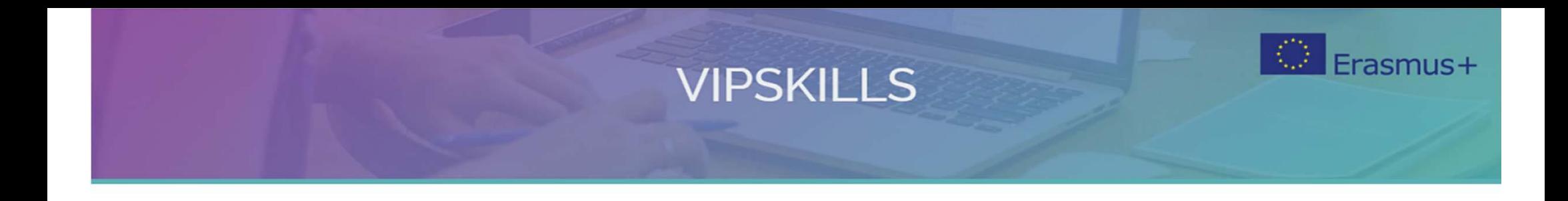

#### **The presentation is available on license Creative Commons Attribution-ShareAlike 4.0 International.**

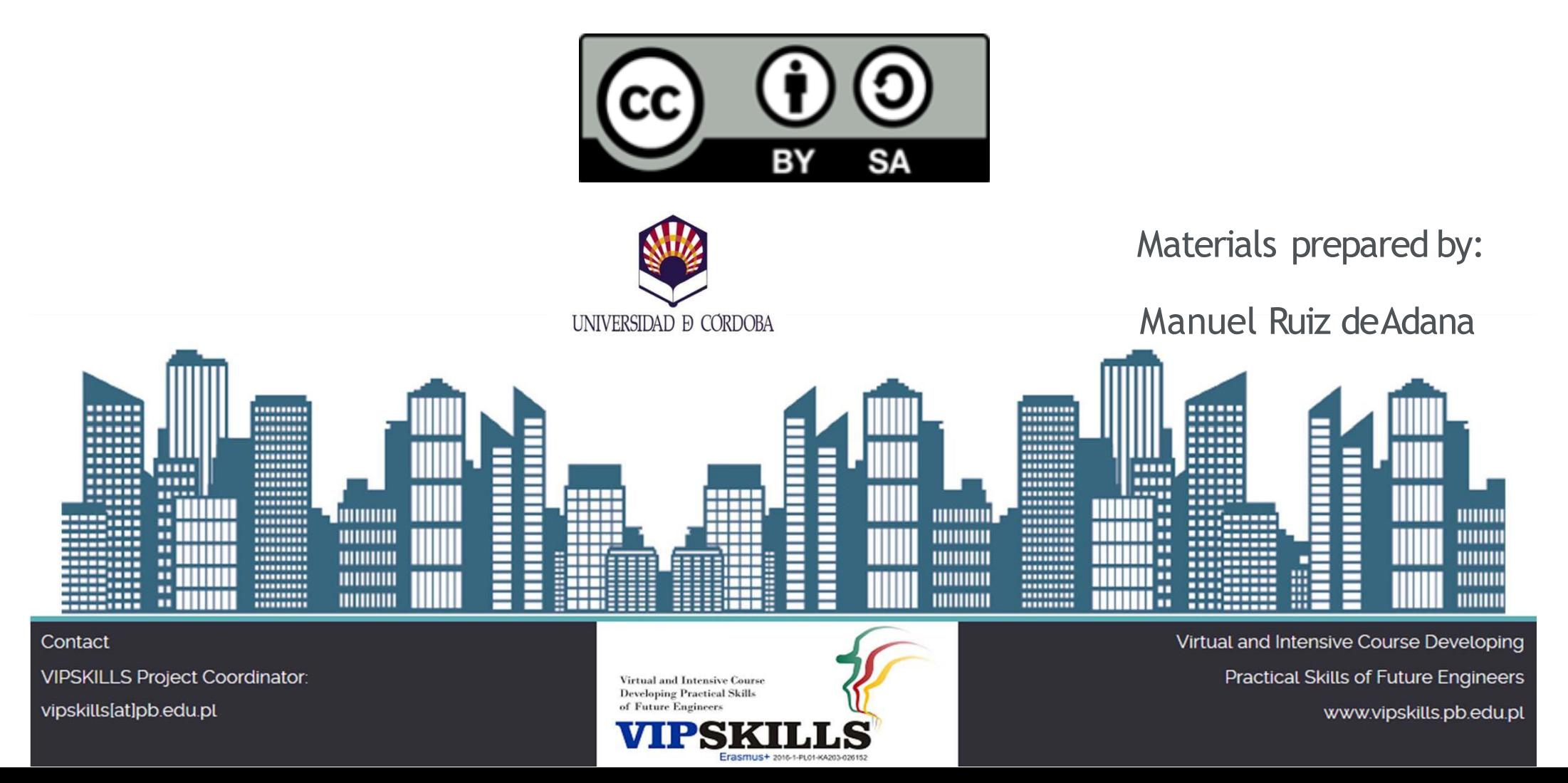

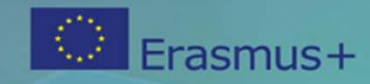

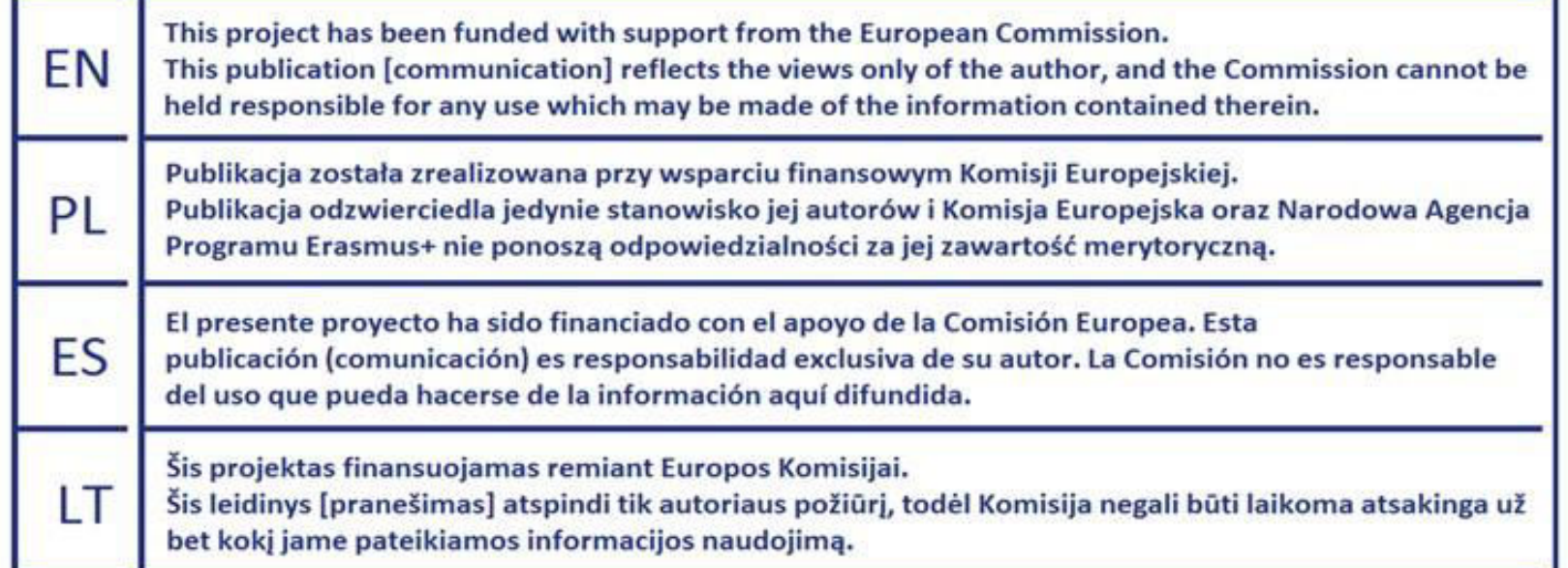

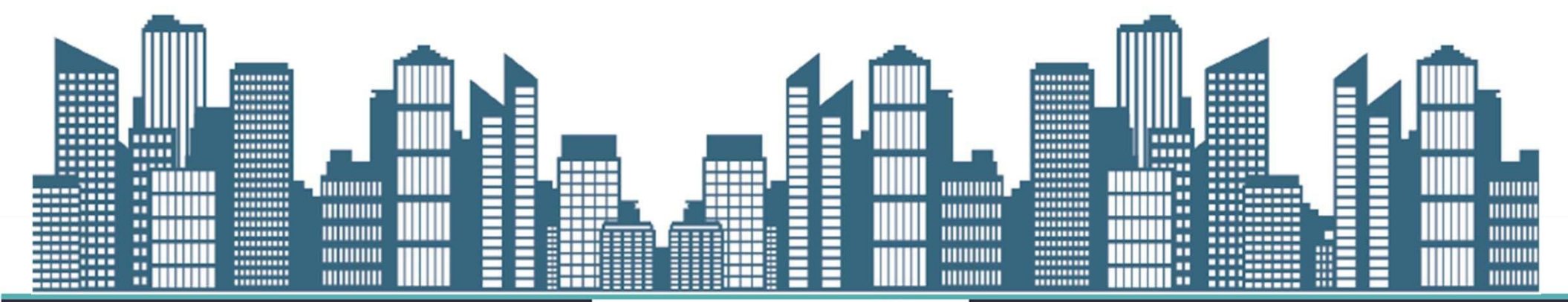

Erasmus+ 2016-1-PL01-KA203-026152

#### Contact

**VIPSKILLS Project Coordinator:** 

vipskills[at]pb.edu.pl

**Virtual and Intensive Course Developing Practical Skills** of Future Engineers SKI

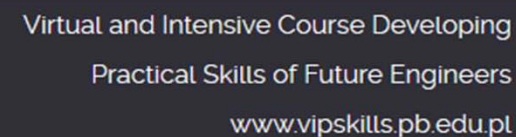